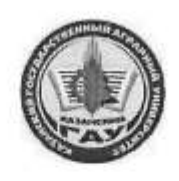

#### МИНИСТЕРСТВО СЕЛЬСКОГО ХОЗЯЙСТВА РОССИЙСКОЙ ФЕДЕРАЦИИ ФЕДЕРАЛЬНОЕ ГОСУДАРСТВЕННОЕ БЮДЖЕТНОЕ ОБРАЗОВАТЕЛЬНОЕ УЧРЕЖДЕНИЕ ВЫСШЕГО ОБРАЗОВАНИЯ «Казанский государственный аграрный университет» (ФГБОУ ВО КАЗАНСКИЙ ГАУ)

Институт экономики Кафедра экономики и информационных технологий

> УТВЕРЖДАЮ. Проректор по учебновоспитательной работе и молодежной политике, доцент мая 2023 г.

#### РАБОЧАЯ ПРОГРАММА ДИСЦИПЛИНЫ

#### Электронный бизнес

Направление подготовки 09.03.03 Прикладная информатика

Направленность (профиль) подготовки Проектирование и внедрение информационных систем

> Форма обучения очная

Казань - 2023 г.

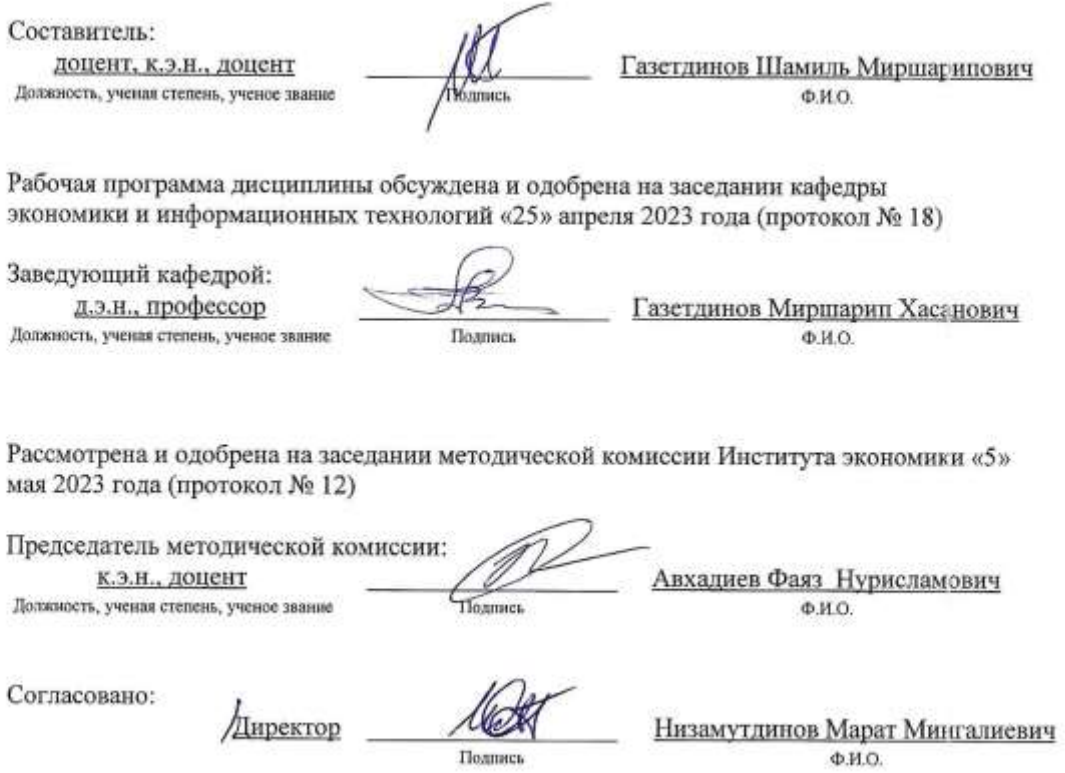

Протокол ученого совета института № 12 от «10» мая 2023 года

# **1. Перечень планируемых результатов обучения по дисциплине, соотнесенных с планируемыми результатами освоения образовательной программы**

В результате освоения основной профессиональной образовательной программы (ОПОП) по направлению подготовки09.03.03 Прикладная информатика, направленность (профиль) подготовки «Проектирование и внедрение информационных систем», по дисциплине «Электронный бизнес» обучающийся должен овладеть следующими результатами:

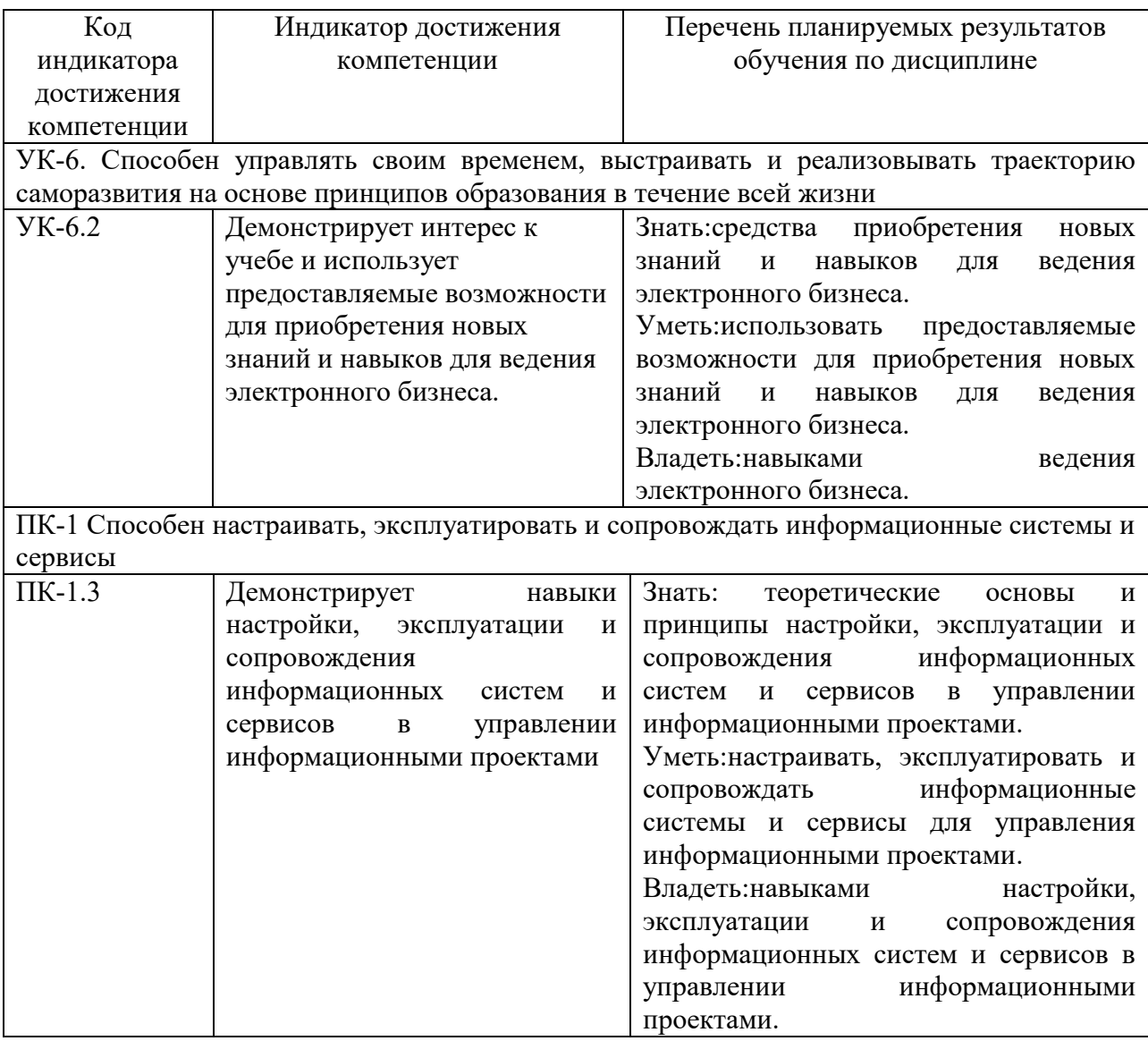

# **2. Место дисциплины в структуре ОПОП ВО**

Дисциплина «Электронный бизнес» относится к ФТД. Факультативные дисциплины. Изучается в 5 семестре на 3 курсе при очной и заочной форме обучения.

Изучение дисциплины предполагает предварительное освоение следующих дисциплин учебного плана: «Экономическая теория», «Информационные системы и технологии», «Математика», «Информатика».

Дисциплина является основополагающей для изучения следующих дисциплин и/или практик «Экономика отраслей АПК», «Проектный практикум».

# **3.Объем дисциплины в зачетных единицах с указанием количества академических часов, выделенных на контактную работу обучающихся с преподавателем (по видам учебных занятий) и на самостоятельную работу обучающихся**

Общая трудоемкость дисциплины составляет 2 зачетные единицы, 72 часа.

Таблица 3.1 - Распределение фонда времени по семестрам и видам занятий, в часах

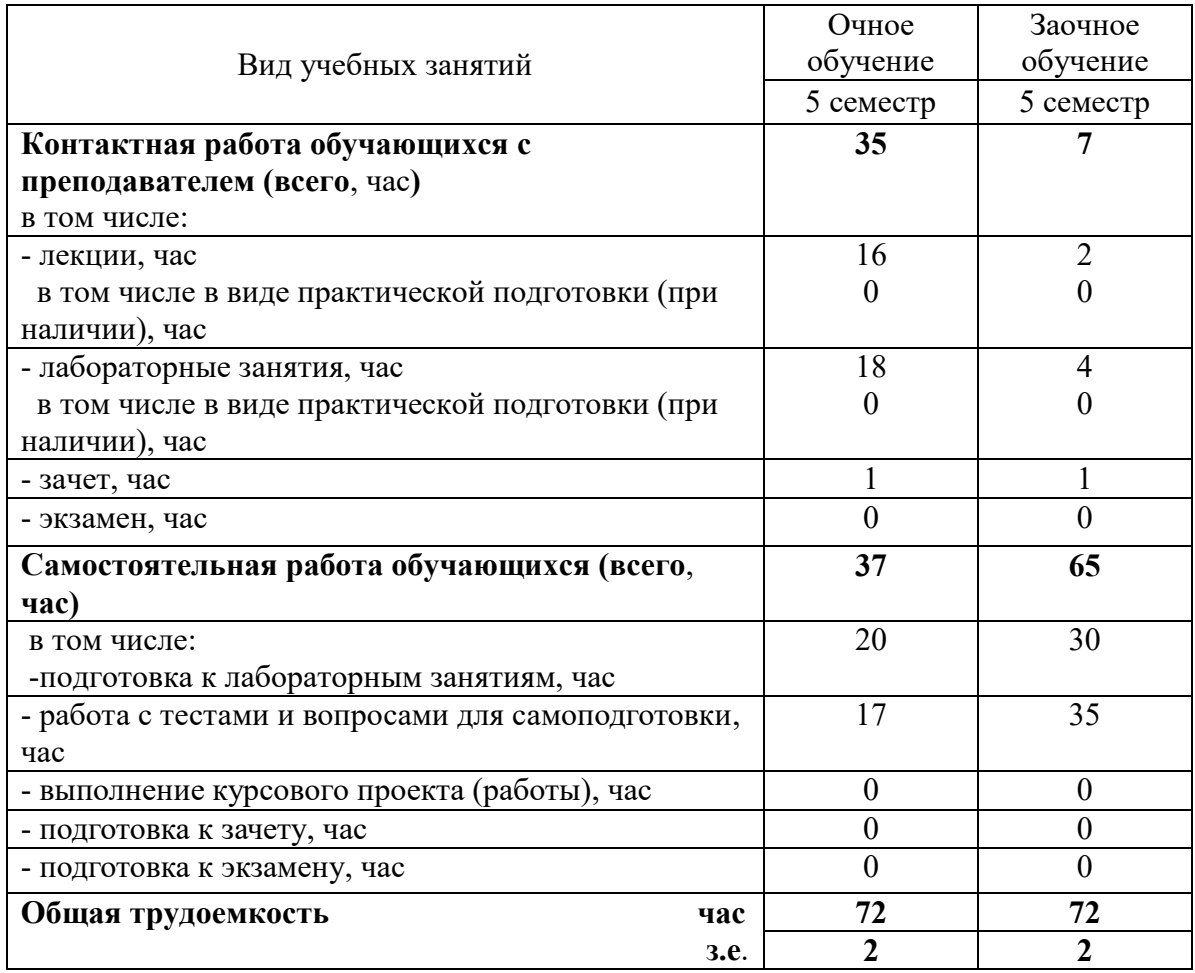

# **4. Содержание дисциплины, структурированное по разделам и темам с указанием отведенного на них количества академических часов и видов учебных занятий**

Таблица 4.1 – Разделы дисциплины и трудоемкость по видам учебных занятий (в академических часах)

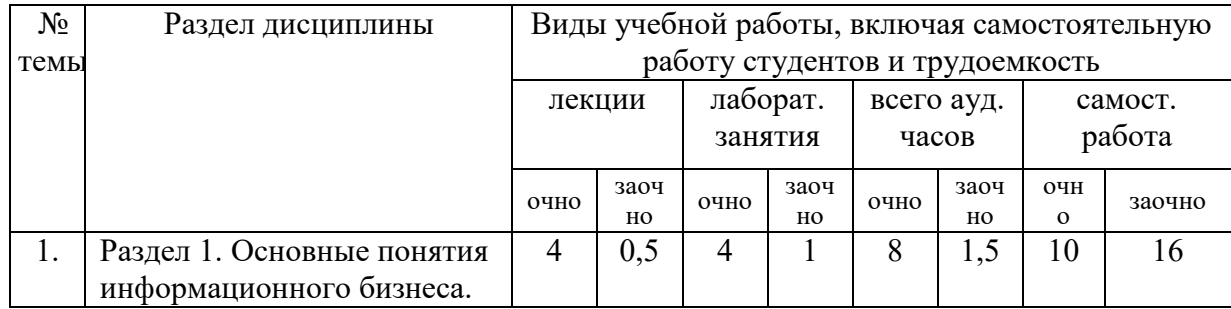

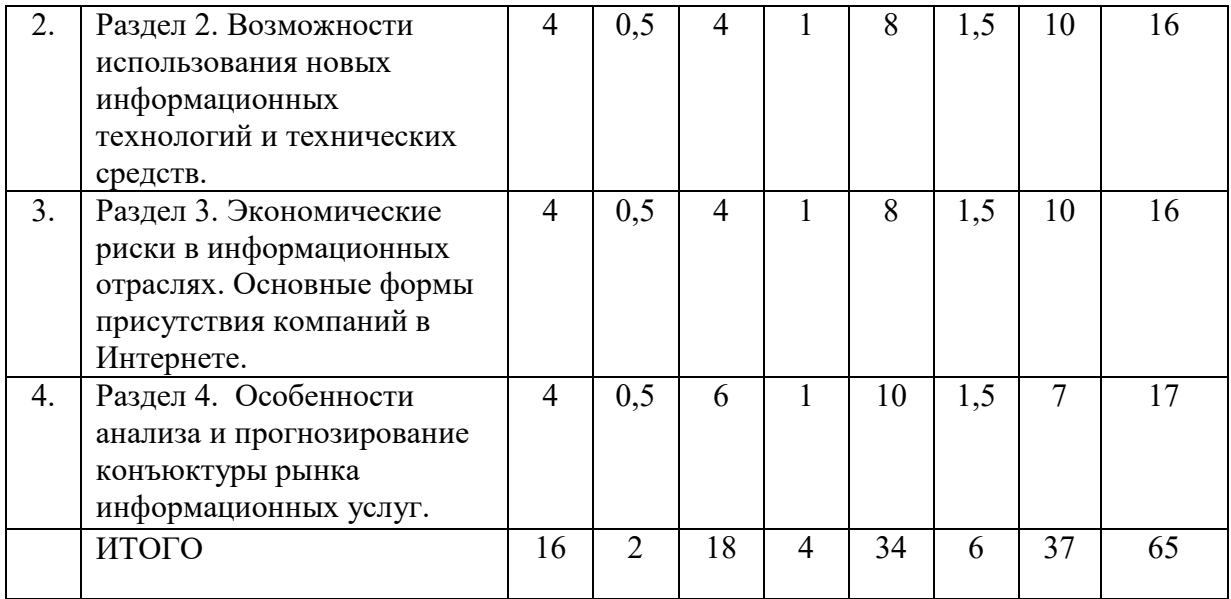

# Таблица 4.2 - Содержание дисциплины, структурированное по разделам и темам

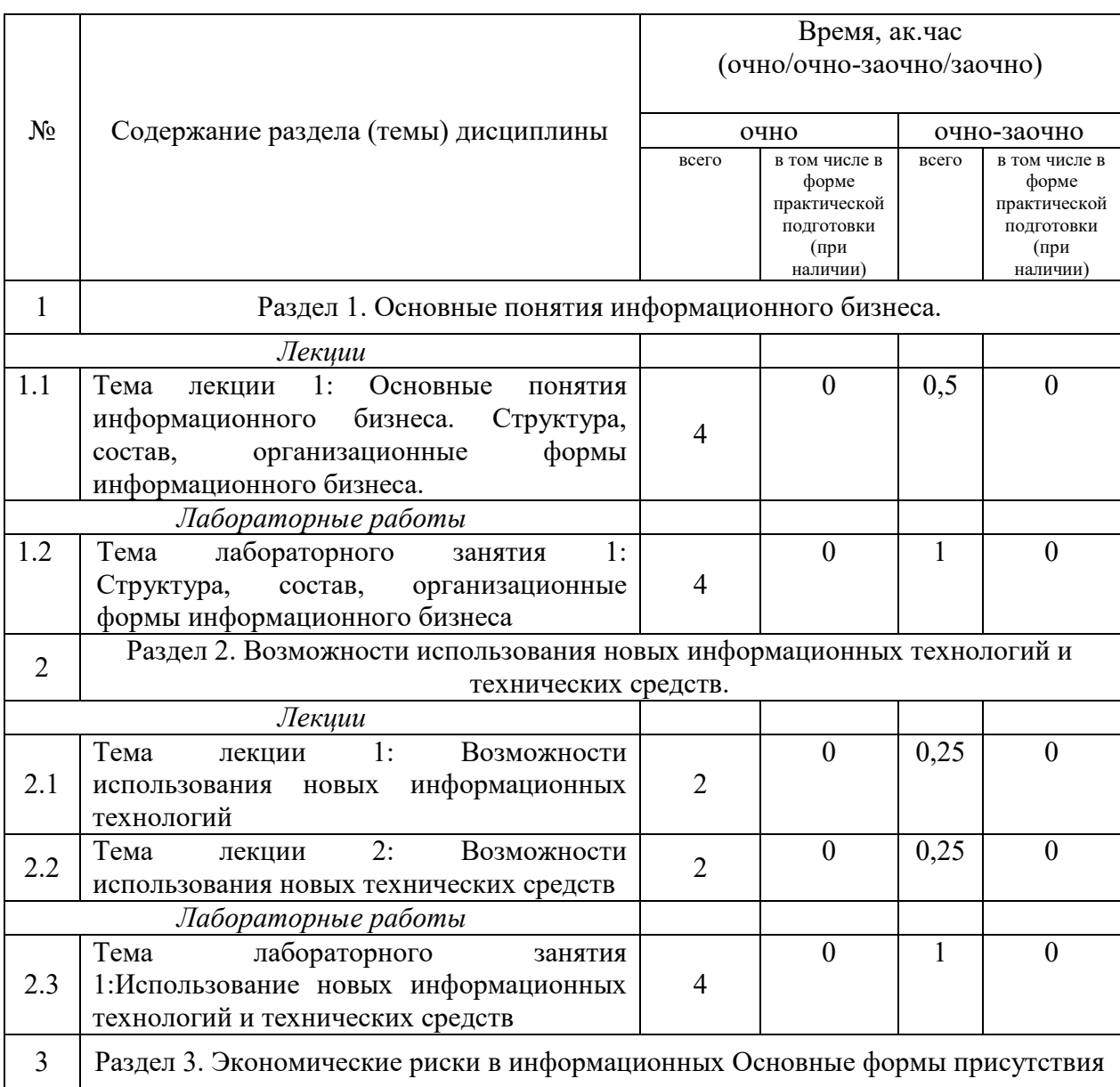

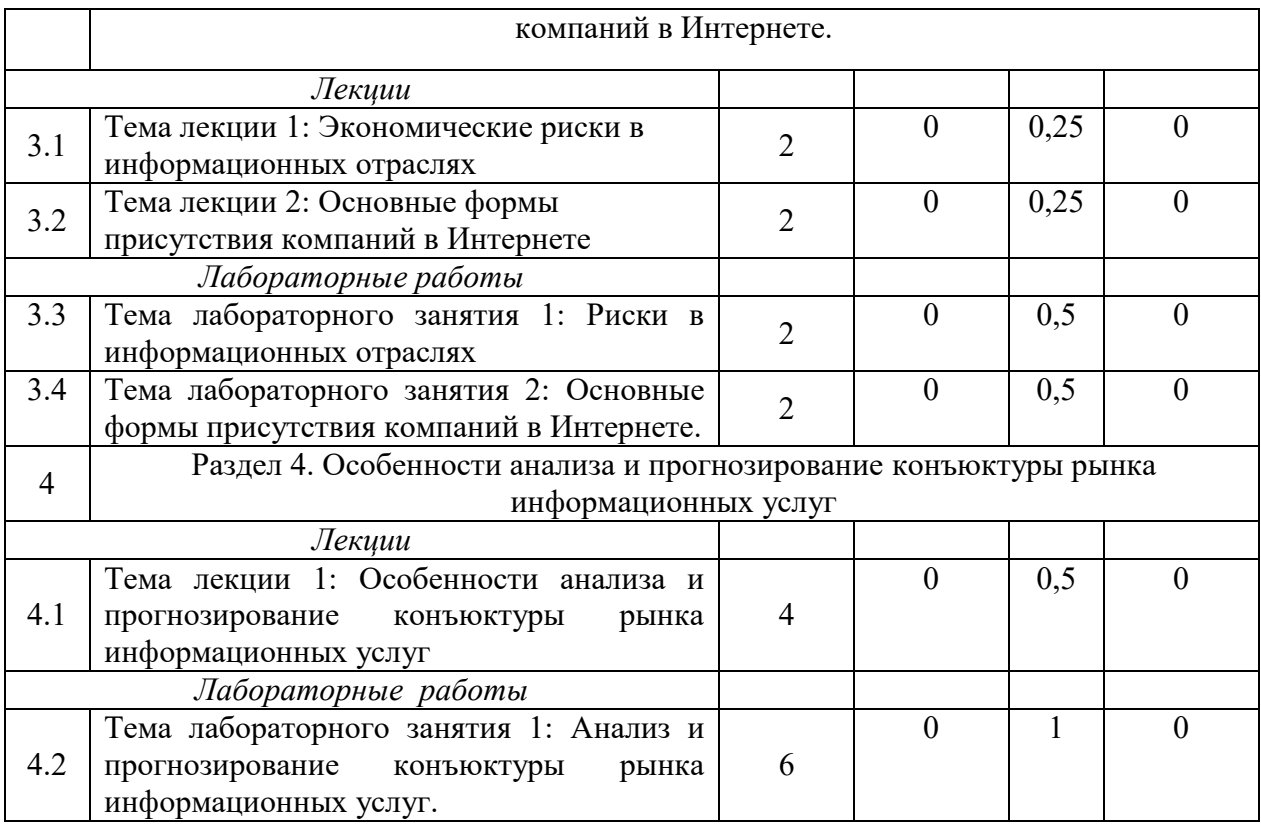

# **5. Перечень учебно-методического обеспечения для самостоятельной работы обучающихся по дисциплине**

1. Учебно-методические указания для практических занятий и выполнения самостоятельной работы по дисциплине «Информационный бизнес» – Изд.- во Казанского ГАУ, 2018 г.

#### **6. Фонд оценочных средств для проведения промежуточной аттестации обучающихся по дисциплине**

Представлен в приложении к рабочей программе дисциплины «Электронный бизнес».

## **7. Перечень основной и дополнительной учебной литературы, необходимой для освоения дисциплины и учебно-методических указаний для самостоятельной работы обучающихся по дисциплине**

Основная учебная:

- 1. Брагина, З. В. Информационная модель сбалансированных показателей бизнесфункций/ З. В. Брагина, В. Н. Ершов, А. В. Смирнов. - Кострома: КГУ им. Н. А. Некрасова, 2016. - 205 с.
- 2. Брагина, З. В. Информационное моделирование бизнеса / З. В. Брагина, В. Н. Ершов, А. Р. Денисов. - Кострома : КГУ им. Н. А. Некрасова, 2017. – 120 с.
- 3. Современные информационно-коммуникационные технологии для успеш. ведения бизнеса: Учеб. / Ю.Д.Романова и др. - М.: НИЦ ИНФРА-М, 2015. - 279 с.

Дополнительная:

1. Информационная революция: Путь к корпоративному разуму Учебное пособие / Рассел А., Дэвис Д., Миллер Г. - М.:Альп. Бизнес Букс, 2016. - 253 с.

- 2. Обеспечение информационной безопасности бизнеса / Андрианов В.В., Зефиров С.Л., Голованов В.Б. - М.:ЦИПСиР, 2017. - 373 с.
- 3. Информационный менеджмент / Под науч. ред. Н.М. Абдикеева. М.: ИНФРА-М, 2016. - 400 с.

## **8. Перечень ресурсов информационно-телекоммуникационной сети «Интернет», необходимых для освоения дисциплины**

Электронная библиотечная система «Znanium.Com» Издательство «ИНФРА-М» Поисковая система Рамблер www. rambler.ru;

Поисковая система Яндекс www. yandex.ru;

Экономические журналы в сети Интернет <http://www.oswego.edu/~economic/journals.htm> Учебная литература и учебники [www.twirpix.ru](http://www.twirpix.ru/)

Книги, учебники и учебные пособия по экономике [http://institutiones.com](http://institutiones.com/) Мировые новости <http://www.worldwidenews.com/>

Экономические разделы поисковых систем общего назначения <http://www.google.com/> Министерство сельского хозяйства РФ (аналитическая информация, ценовой мониторинг, статистика, информация) <http://www.mcx.ru/>

Экономический портал Economicus.ru [http://www.economicus.ru](http://www.economicus.ru/) 

Каталог сельскохозяйственных сайтов <http://www.ikar.ru/links/>

АГРОРУС. Каталог сельскохозяйственных ресурсов в Интернет. Сельское хозяйство России в Интернет <http://www.agrorus.ru/>

Республика Татарстан в цифрахwww.tatstat.ru

# **9. Методические указания для обучающихся по освоению дисциплины**

Приступая к изучению дисциплины, необходимо в первую очередь ознакомиться с содержанием рабочей программы дисциплины. При изучении и проработке теоретического материала для студентов необходимо: повторить материал, законспектированный на лекционных занятиях и почерпнутый ими из рекомендованной литературы. При самостоятельном изучении теоретического материала темы необходимо сделать конспект, используя рекомендованные литературные источники; ответить на контрольные вопросы по теме, которые приведены в приложении 1. При подготовке к текущему контролю использовать материалы фонда оценочных средств (приложение 1).

Лабораторные занятия проводятся с целью приобретения твердых навыков использования современных вычислительных и телекоммуникативных сетей при решении профессиональных задач. При подготовке к лабораторному занятию студент должен изучить и повторить теоретический материал по заданной теме, уделяя особое внимание изучению современных информацинных технологий. При выполнении домашних заданий студент должен применять навыки, полученные при решении типовых заданий во время лабораторных занятий.

В процессе организации самостоятельной работы студентов на занятиях используются традиционные формы и методы (аннотирование, конспектирование и инновационные такие как работа в группах, деловые игры, «мозговой штурм», анализ результатов экспериментов исследований, «круглый стол» и др.

Методические рекомендации студентам по организации их самостоятельной работы. При самостоятельной работе необходимо уяснить, что успешное усвоение основ любой научной дисциплины начинается с овладения её терминологией, которая позволяет понять взаимосвязь понятий в системе научного построения материала, изучаемого дисциплиной. Важное значение, при изучении материалов дисциплины, длястудента имеют лекции. В содержании лекций отражается видение сути данной дисциплины через мировоззрение преподавателя. От того как вы будете готовиться к лекции, во многом будет зависеть качество усвоения излагаемого в ней материала. Для успешного освоения материала лекции к ней необходимо предварительно готовиться.Предварительная подготовка к лекции включает в себя: повторение учебного материала предшествующей лекции путем просмотра ее записей по конспекту;ознакомление с примерным содержанием предстоящей лекции и контрольными вопросами по данной теме;определение вопросов, на которые следует обратить особое внимание в ходе слушания предстоящей лекции;подготовка основных и вспомогательных материалов для работы в ходе прослушивания лекции, определение целевой установки на предстоящую лекцию и создание на ее основе психологической настроенности. Это позволит Вам подойти более подготовленным к усвоению материала лекции, что поспособствует более результативному и систематическому усвоению ее.

Советы по подготовке к зачёту. При подготовке к зачёту кроме конспектов лекцийжелательно использовать учебники и другие информационные источники. Основной упор во время подготовки к зачёту нужно делать на понимание материала, а не на его «зубрежку». При подготовке к зачёту, желательно по каждой теме повторно выполнить задания, что будет способствовать более углубленному пониманию вами материала дисциплины.

Перечень методических указаний по дисциплине:

1. Газетдинов Ш.М., Кузнецов М.Г., Панков А.О. Информационные системы и технологии в экономике: учебное пособие. –Казань: изд-во Казанского ГАУ, 2018. -156 с.

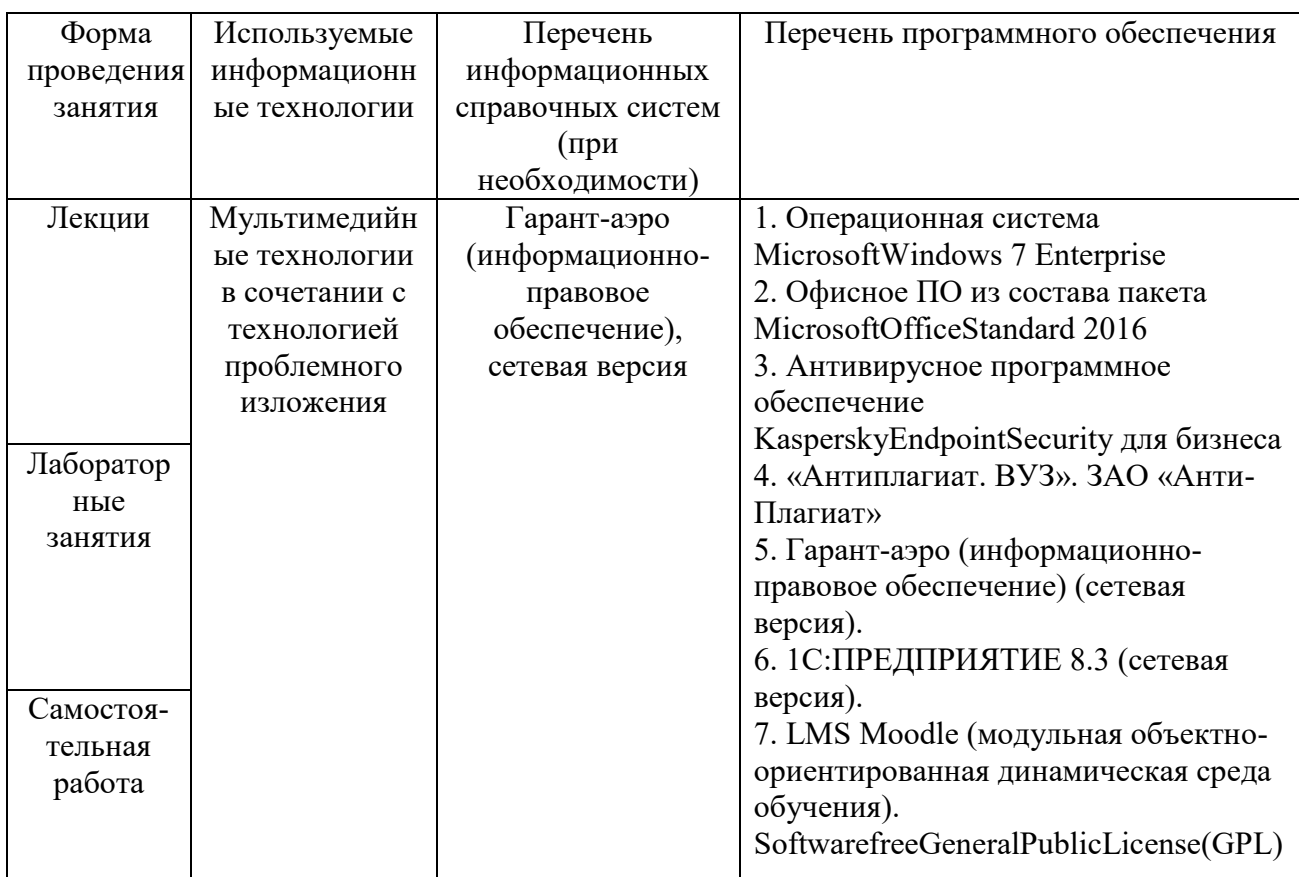

## **10. Перечень информационных технологий, используемых при осуществлении образовательного процесса по дисциплине, включая переченьпрограммного обеспечения и информационных справочных систем (при необходимости)**

## **11. Описание материально-технической базы, необходимой для осуществления образовательного процесса по дисциплине**

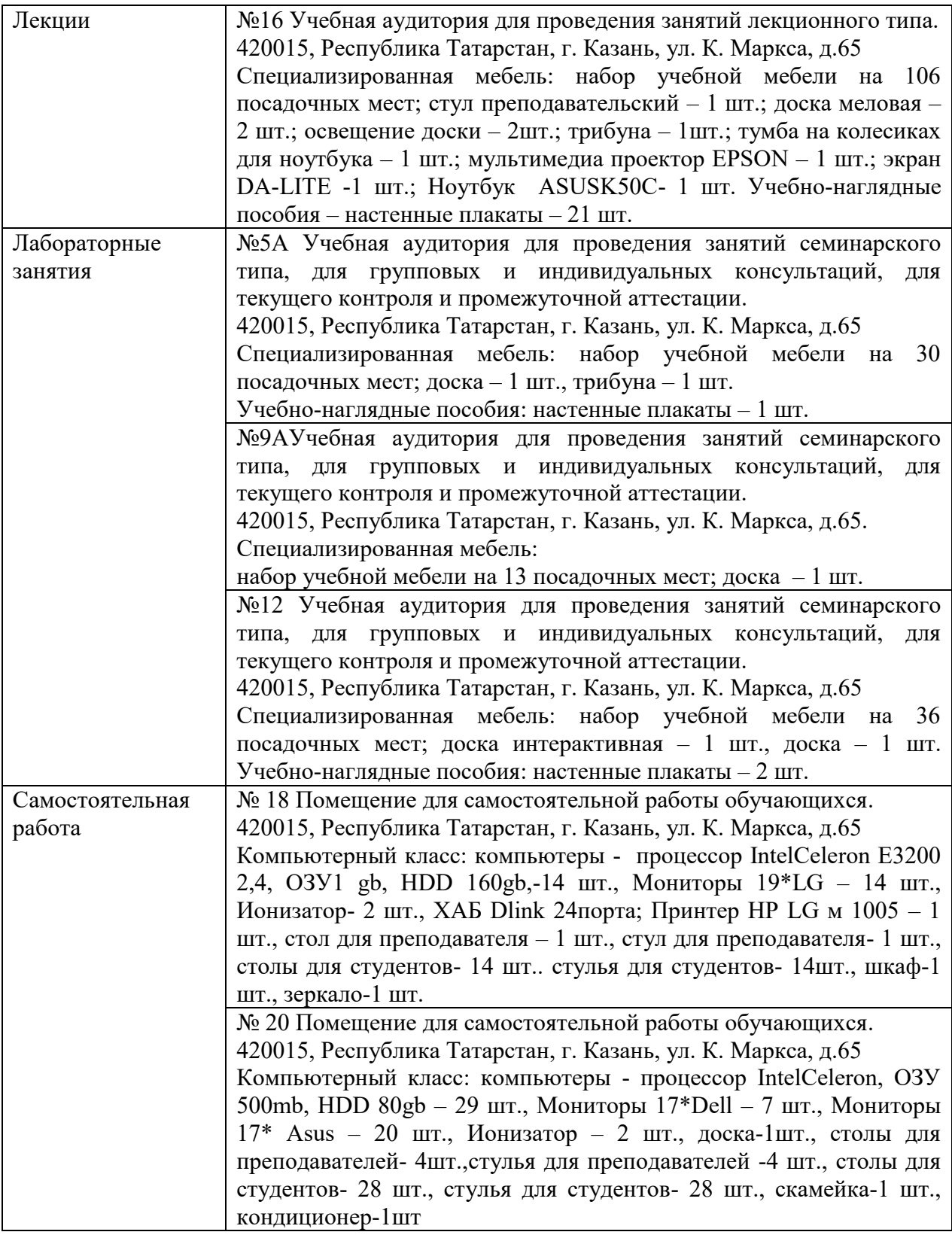